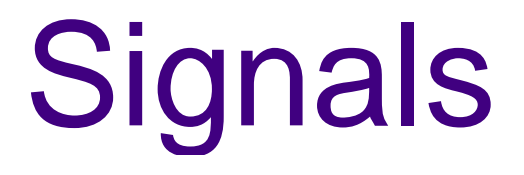

Haviland – Ch. 6

# **Signals**

- Unexpected/unpredictable asynchronousevents
	- $-$  floating point error
	- $-$  death of a child
	- – $-$  interval timer expired (alarm clock)
	- $-$  control-C (termination request)
	- $-$  control-Z (suspend request)
- Events are called interrupts
- When the kernel recognizes an event, it sends a signal to the process.
- Normal processes may send signals.

### What are signals for?

- When a program forks into 2 or more processes, rarely do they executeindependently.
- The processes usually require some form of synchronization, often handled by signals.
- To transfer data between processes, we will use pipes and sockets (coming soon).
- Signals are generated by
	- – $-$  machine interrupts
	- $-$  the program itself, other programs or the user.

### Software Interrupts

- <sys/signal.h> lists the signal types on CDF.
- "man 7 signal" ("man 5 signal" on Solaris) gives some description of various signals
	- SIGTERM, SIGABRT, SIGKILL
	- SIGSEGV, SIGBUS
	- SIGSTOP, SIGCONT
	- SIGCHLD
	- SIGPIPE
	- SIGUSR1, SIGUSR2

### Signal handlers

- When a C program receives a signal, control is immediately passed to a function called asignal handler.
- The signal handler function can execute some C statements and exit in 3 different ways:
	- return control to the place in the program which was executing when the signal occurred.
	- – $-$  return control to some other point in the program.
	- $-$  terminate the program by calling exit.

### Default actions

- Each signal has a default action:
	- terminate
	- –stop
	- –— ignore
- The default action can be changed for most signal types using the sigaction() function. The exceptions are SIGKILL and SIGSTOP.

### Signal table

- For each process, Unix maintains a table of actions that should be performed for each kind of signal.
- Here are a few…

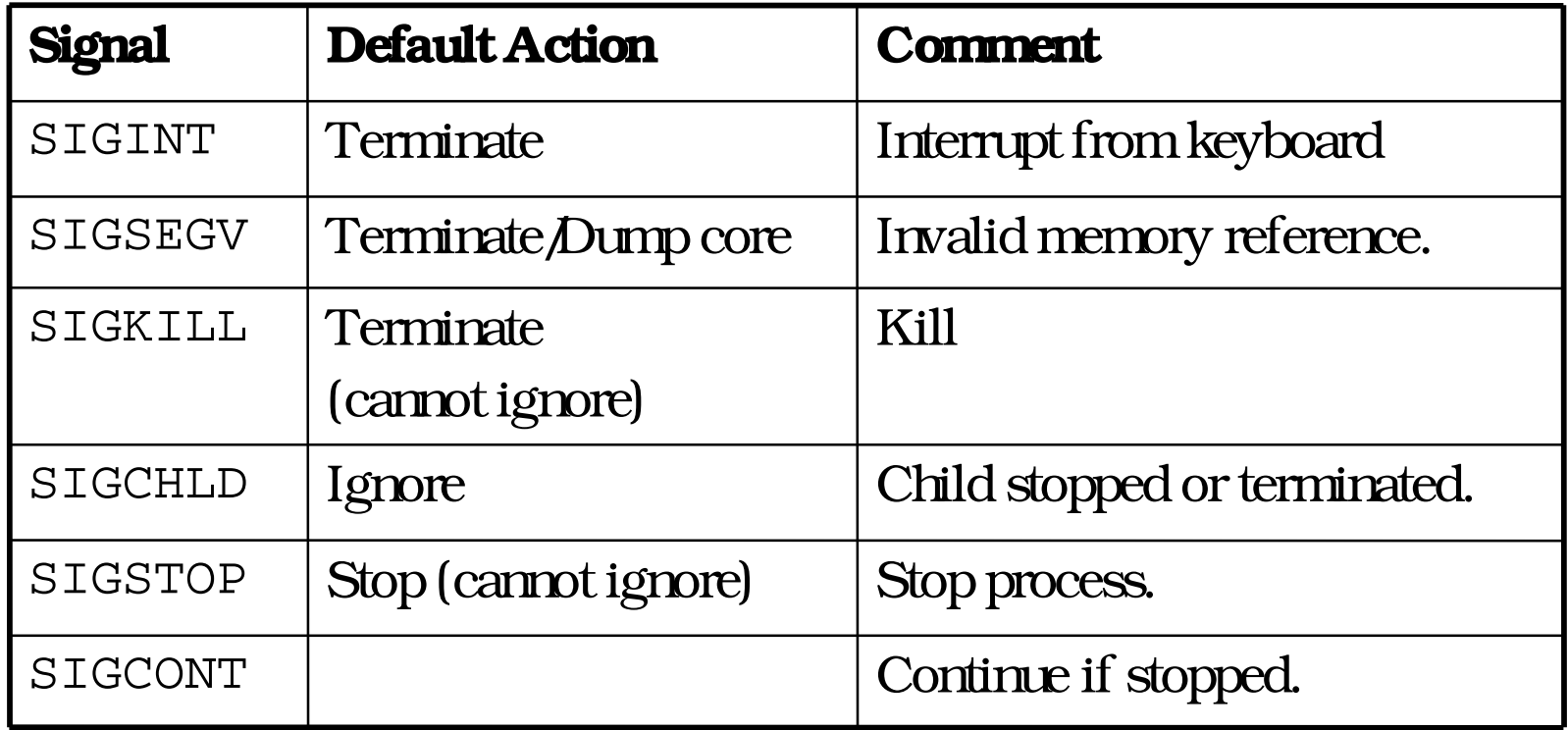

### sigaction()

 $\bullet~$  Install a signal handler,  $\texttt{act},$  for the signal  $\texttt{sig}.$ 

```
int sigaction(int sig,
```

```

const struct sigaction *act,
```

```
struct sigaction *oldact);
```
• Struct defined in <signal.h> to fill in to pass in for act. struct sigaction {

```
/* SIG_DFL, SIG_IGN, or pointer to function */void (*sa_handler)(int);
sigset_t sa_mask; /*Signals to block during handler*/
  int sa flags; /* flags and options */};
```
• You may come across various extensions, including another<br>field in the sigaction struct for a function to catch signals. field in the sigaction struct for a function to catch signals.

# sigaction() example

```
int i = 0;

/* signal handling function */void quit(int code) {
fprintf(stderr, "\nInterrupt (code=%d, i=%d)\n",code, i);exit(1);}
int main() {
  struct sigaction newact;/* fill in newact */
  newact.sa_handler = quit; newact.sa_flags = 0;

if(sigaction(SIGINT, &newact, NULL) == -1) exit(1);
   \prime^* compute for a while ^*/for(i;
 if ((i++ % 50000000) == 0)fprintf(stderr,".");}
• Run the program and try sending different signals to it.
```
## Sending a signal

- From the command line usekill [-signal] pid [pid]...
- If no signal is specified, kill sends the TERMsignal to the process.
- signal can be specified by the number or name without the SIG.
- Examples:
	- kill -QUIT 8883
	- kill -STOP 78911
	- $kill$  -9 76433 (9 == KILL)

### Signalling between processes

• One process can send a signal to another process using the misleadingly named functioncall.

kill(int pid, int sig);

- This call sends the signal sig to the process pid
- Signalling between processes can be used for many purposes:
	- $-$  kill errant processes
	- $-$  temporarily suspend execution of a process
	- $-$  make a process aware of the passage of time
	- $-$  synchronize the actions of processes.

### Timer signals

- Three interval timers are maintained for eachprocess:
	- SIGALRM (real-time alarm, like a stopwatch)
	- SIGVTALRM (virtual-time alarm, measuring CPU time)
	- SIGPROF (used for profilers)
- Useful functions to set and get timer info:
	- sleep() cause calling process to suspend.
	- usleep() like sleep() but at a finer granularity.
	- alarm() sets SIGALRM
	- $-$  neuros i enenant illill pause() – suspend until next signal arrives
	- setitimer(), getitimer()
- •• sleep() and usleep() are interruptible by other signals.

## Blocking Signals

- Signals can arrive at any time.
- To temporarily prevent a signal frombeing delivered we <mark>block</mark> it.
- The signal is held until the processunblocks the signal.
- When a process ignores a signal, it is thrown away.

### Groups of signals

- Signal masks are used to store the set of signals that are currently blocked.
- Operations on sets of signals:
- int sigemptyset(sigset\_t \*set);
- int sigfillset(sigset\_t \*set);
- int sigaddset(sigset\_t \*set, int signo);
- int sigdelset(sigset\_t \*set, int signo);
- int sigismember(const sigset\_t \*set,

int signo);

### sigprocmask()

int sigprocmask(int how, const sigset\_t \*set,sigset\_t \*oset);

- •• how indicates how the signal will be modified
	- SIG\_BLOCK: add to those currently blocked
	- SIG\_UNBLOCK: delete from those currently blocked
	- SIG\_SETMASK: set the collection of signals being blocked
- •• set points to the set of signals to be used for modifying the mask
- •• oset on return holds the set of signals that were blocked before the call.